#### ГОСУДАРСТВЕННОЕ БЮДЖЕТНОЕ ПРОФЕССИОНАЛЬНОЕ ОБРАЗОВАТЕЛЬНОЕ УЧРЕЖДЕНИЕ ИРКУТСКОЙ ОБЛАСТИ «ЧЕРЕМХОВСКИЙ ГОРНОТЕХНИЧЕСКИЙ КОЛЛЕДЖ им. М.И. ЩАДОВА»

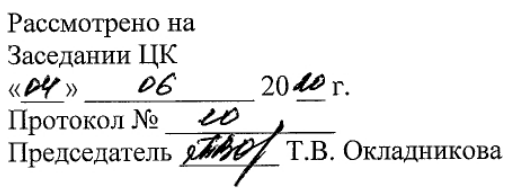

**УТВЕРЖДАЮ** Зам. директора по УР<br>ИМЛ Н.А.Шаманова  $\frac{1}{883}$   $\frac{06}{100}$  2010  $\Gamma$ .

#### МЕТОДИЧЕСКИЕ УКАЗАНИЯ

для выполнения самостоятельной работы студентов по учебной дисциплине ОУД.07 ИНФОРМАТИКА И ИКТ

#### программы подготовки специалистов среднего звена

23.02.03 Техническое обслуживание и ремонт автомобильного транспорта

Разработал

преподаватель:

Т.В. Окладникова

 $2020$  г.

## ПЕРЕЧЕНЬ САМОСТОЯТЕЛЬНЫХ РАБОТ

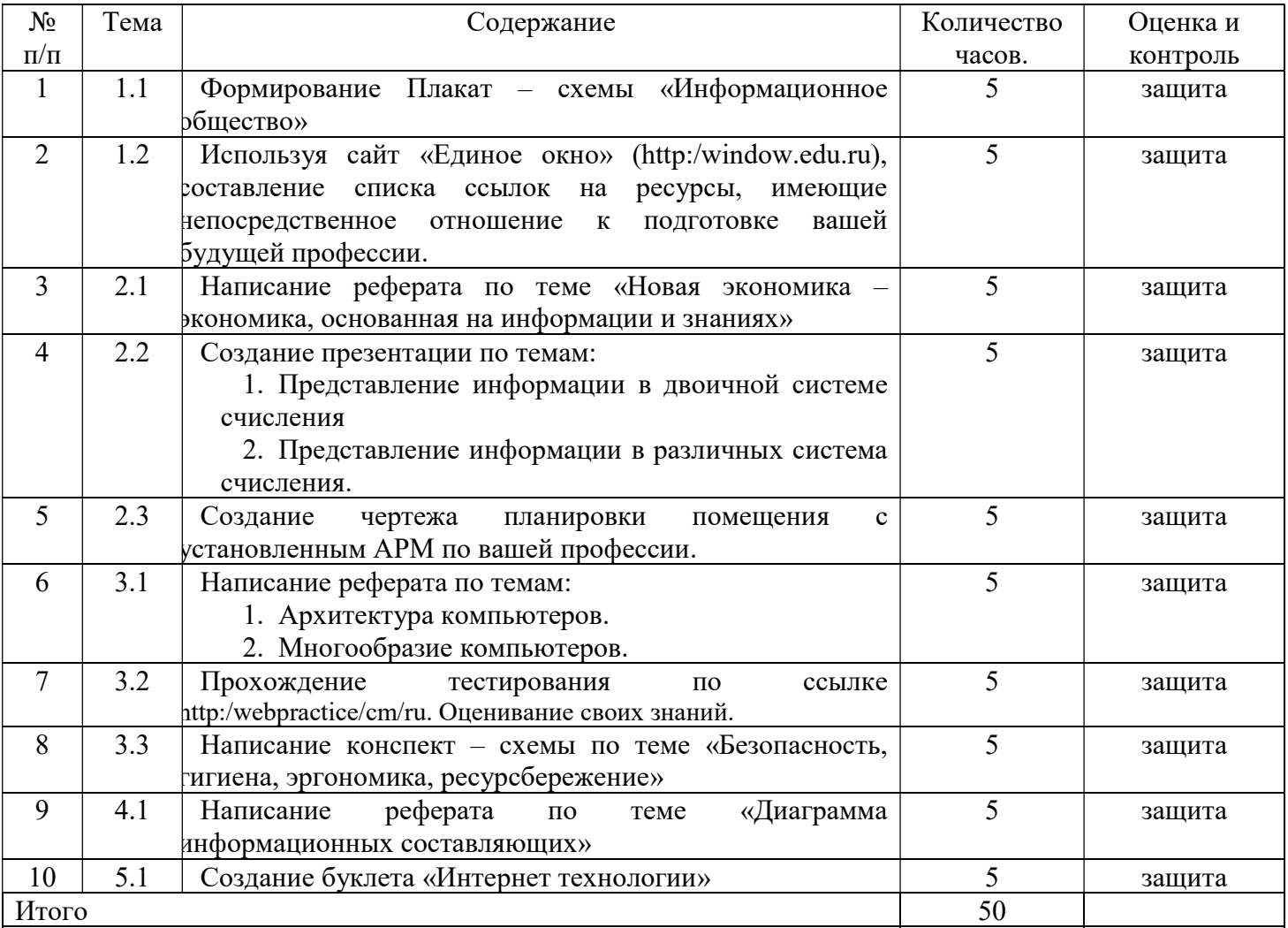

## 2. СОДЕРЖАНИЕ САМОСТОЯТЕЛЬНЫХ РАБОТ

### САМОСТОЯТЕЛЬНАЯ РАБОТА №1

Цель: научиться осуществлять подбор необходимой литературы, вычленять из нее главное, систематизировать имеющийся материал.

Методические указания: сформировать плакат – схему «Информационное общество» Форма отчетности: файл (плакат - схема).

## САМОСТОЯТЕЛЬНАЯ РАБОТА №2

Цель: научиться осуществлять подбор необходимой литературы, вычленять из нее главное, систематизировать имеющийся материал.

Методические указания: с помощью сайта «Единое окно» (http:/window.edu.ru), составить список ссылок на ресурсы, имеющие непосредственное отношение к подготовке вашей будущей профессии.

Форма отчетности: файл.

## САМОСТОЯТЕЛЬНАЯ РАБОТА №3

Цель: научиться осуществлять подбор необходимой литературы, вычленять из нее главное, систематизировать имеющийся материал.

Методические указания: написать реферат по теме «Новая экономика – экономика, основанная на информации и знаниях»

Форма отчетности: файл (реферат).

## САМОСТОЯТЕЛЬНАЯ РАБОТА №4

Цель: научиться осуществлять подбор необходимой литературы, вычленять из нее главное, систематизировать имеющийся материал.

Методические указания: создать презентации по темам: Представление информации в двоичной системе счисления, представление информации в различных система счисления.

Форма отчетности: файл (презентация).

## САМОСТОЯТЕЛЬНАЯ РАБОТА №5

Цель: научиться осуществлять подбор необходимой литературы, вычленять из нее главное, систематизировать имеющийся материал.

Методические указания: создать чертеж планировки помещения с установленным АРМ по вашей профессии.

Форма отчетности: файл (чертеж)

## САМОСТОЯТЕЛЬНАЯ РАБОТА №6

Цель: научиться осуществлять подбор необходимой литературы, вычленять из нее главное, систематизировать имеющийся материал.

Методические указания: написать реферат по темам: Архитектура компьютеров, Многообразие компьютеров.

Форма отчетности: файл (реферат)

## САМОСТОЯТЕЛЬНАЯ РАБОТА №7

Цель: научиться осуществлять подбор необходимой литературы, вычленять из нее главное, систематизировать имеющийся материал.

Методические указания: пройти тестирование по ссылке http:/webpractice/cm/ru. Оценивание своих знаний.

Форма отчетности: файл (тестирование)

## САМОСТОЯТЕЛЬНАЯ РАБОТА №8

Цель: научиться осуществлять подбор необходимой литературы, вычленять из нее главное, систематизировать имеющийся материал.

Методические указания: написать конспект – схему по теме «Безопасность, гигиена, эргономика, ресурсбережение»

Форма отчетности: файл (конспект - схема)

### САМОСТОЯТЕЛЬНАЯ РАБОТА №9

Цель: научиться осуществлять подбор необходимой литературы, вычленять из нее главное, систематизировать имеющийся материал.

Методические указания: написать реферат по теме «Диаграмма информационных составляющих».

Форма отчетности: файл (реферат)

## САМОСТОЯТЕЛЬНАЯ РАБОТА №10

Цель: научиться осуществлять подбор необходимой литературы, вычленять из нее главное, систематизировать имеющийся материал.

Методические указания: создать буклет «Интернет технологии».

Форма отчетности: файл (буклет)

## 3. КРИТЕРИИ ОЦЕНКИ ВЫПОЛНЕНИЯ СТУДЕНТОМ ОТЧЕТНЫХ РАБОТ ПО САМОСТОЯТЕЛЬНОЙ ДЕЯТЕЛЬНОСТИ

## ТРЕБОВАНИЯ И РЕКОМЕНДАЦИИ К НАПИСАНИЮ ФАЙЛА (ПРЕЗЕНТАЦИИ).

Файл - поименованная совокупности однотипных данных, хранящихся на внешнем носителе под одним именем.

#### Структура и оформление

- 1. Титульный лист;
- 2. Листинг программы (для файла);
- 3. Компилированный продукт (для файла);
- 4. Перечень основных настроек.
- 5. Заключение (подводятся итоги, и дается обобщенный вывод ходу реализации программы, даются рекомендации);

### Критерии оценки файла.

- 1. Соответствие теме;
- 2. Глубина проработки материала;
- 3. Правильность и полнота использования возможностей программного продукта;
- 4. Оформление.

### РЕКОМЕНДАЦИИ К ВЫПОЛНЕНИЮ ТВОРЧЕСКИХ САМОСТОЯТЕЛЬНЫХ РАБОТ (ПИКТОГРАММ, КРИПТОГРАММ, ПЛАКАТ – СХЕМ, ЧЕРТЕЖА, КОНСПЕКТ \_ СХЕМЫ).

Пиктограмма- это самостоятельная работа студента, где раскрывается способность выделить главные и основные моменты какой-либо темы (лекции) и оформить их графически. Пиктограмма представляет собой графическое изложение лекции (схема, рисунок) с текстовым дополнением, разъясняющим рисунки или схема. Пиктограмма выполняется на альбомном листе формата А4, либо оформляется как раскладной альбом; либо книжка из 3-4 страниц. Текст размещается произвольно: на обороте листа, или же непосредственно под схемой, рисунком. Текстом можно воспользоваться при защите своей работы.

### Структура и оформление.

- 1. Название темы (лекции).
- 2. Графическое или схематическое, последовательное изложение темы (лекции).
- 3. Текст, объясняющий рисунок, схему.
- 4. Библиография.

При разработке и оформлении пиктограмм рекомендуется использовать литературные, научные и другие источники (не менее 3-5). Допускается включение таблиц и графиков.

#### Критерии оценки пиктограммы.

- 1. Соответствие теме (лекции);
- 2. Графическое отображение основных моментов темы (лекции) и последовательность их изложения;
- 3. Оформление пиктограммы: аккуратность, красочность, оригинальность художественных идей.

## ТРЕБОВАНИЯ И РЕКОМЕНДАЦИИ К НАПИСАНИЮ ТВОРЧЕСКИХ ИССЛЕДОВАТЕЛЬСКИХ РАБОТ (РЕФЕРАТ, СООБЩЕНИЕ, БУКЛЕТ).

Реферат- это самостоятельная научно-исследовательская работа студента, где раскрывается суть исследуемой студентом проблемы, изложение материала носит проблемно-тематический характер, показываются различные точки зрения, а так же собственные взгляды.

#### Структура и оформление.

- 1. Титульный лист;
- 2. План-оглавление;
- 3. Введение (дается постановка вопроса, объясняется выбор темы, ее значимость и актуальность, указывается цель и задачи реферата, дается характеристика используемой литературы).
- 4. Основная часть (каждый раздел основной части раскрывает отдельную проблему.)
- 5. Заключение (подводятся итоги, и дается обобщенный вывод по теме реферата, даются рекомендации);
- 6. Библиография. При разработке реферата используется 8-10 различных источников. Допускается включение таблиц, схем, графиков.

#### Критерии оценки реферата.

1. Соответствие теме;

.

- 2. Глубина проработки материала;
- 3. Правильность и полнота использования источников;
- 4. Оформление реферата.

## 4. ИНФОРМАЦИОННОЕ ОБЕСПЕЧЕНИЕ

#### 4.1 Печатные издания:

### Основные:

- 1. Цветкова М.С., Великович Л.С. Информатика и ИКТ: учебник. М.: 2014
- 2. Сергеева И.И., Музалевская А.А., Тарасова Н.В. Информатика: Учебник. М.:ИД Форум. 2007
- 3. Кузин А.В., Демин В.М. Разработка баз данных с системе Mikrossoft Assess: учебник/ А.В. Кузин, В.М.Демин. - М.: ИД "ФОРУМ"-ИНФРА-М, 2005.

### Дополнительные:

## 4.2 Электронные издания (электронные ресурсы)

- 1. Федеральный центр информационно-образовательных ресурсов (ФЦИОР).  $[]$ Электронный ресурс] – режим доступа: http://fcior.edu.ru
- 2. Единая коллекция цифровых образовательных ресурсов. [Электронный ресурс] режим доступа: http://school-collection.edu.ru/
- 3. открытые Интернет-курсы «Интуит» по курсу «Информатика». [Электронный ресурс] – режим доступа: http://www.intuit.ru/studies/courses
- 4. Открытые электронные курсы «ИИТО ЮНЕСКО» по информационным технологиям. [Электронный ресурс] – режим доступа: http://lms.iite.unesco.org/
- 5. открытая электронная библиотека «ИИТО ЮНЕСКО» по ИКТ в образовании.  $[]$ Лектронный ресурс] – режим доступа:http://ru.iite.unesco.org/publications/
- 6. Мегаэнциклопедия Кирилла и Мефодия, разделы « Наука / Математика. Кибернетика» и «Техника/ Компьютеры и Интернет». [Электронный ресурс] – режим доступа:http://www.megabook.ru/
- 7. Портал «Информационно-коммуникационные технологии в образовании».  $[]$ Электронный ресурс] – режим доступа:http://www.ict.edu.ru
- 8. справочник образовательных ресурсов «Портал цифрового образования».  $[]$ Электронный ресурс] – режим доступа: http://digital-edu.ru/
- 9. Единое окно доступа к образовательным ресурсам Российской Федерации.  $[]$ Электронный ресурс] – режим доступа:http://window.edu.ru/
- 10. Портал Свободного программного обеспечения. [Электронный ресурс] режим доступа:http://freeschool.altlinux.ru/

# ЛИСТ ИЗМЕНЕНИЙ И ДОПОЛНЕНИЙ, ВНЕСЕННЫХ В МЕТОДИЧЕСКИЕ УКАЗАНИЯ

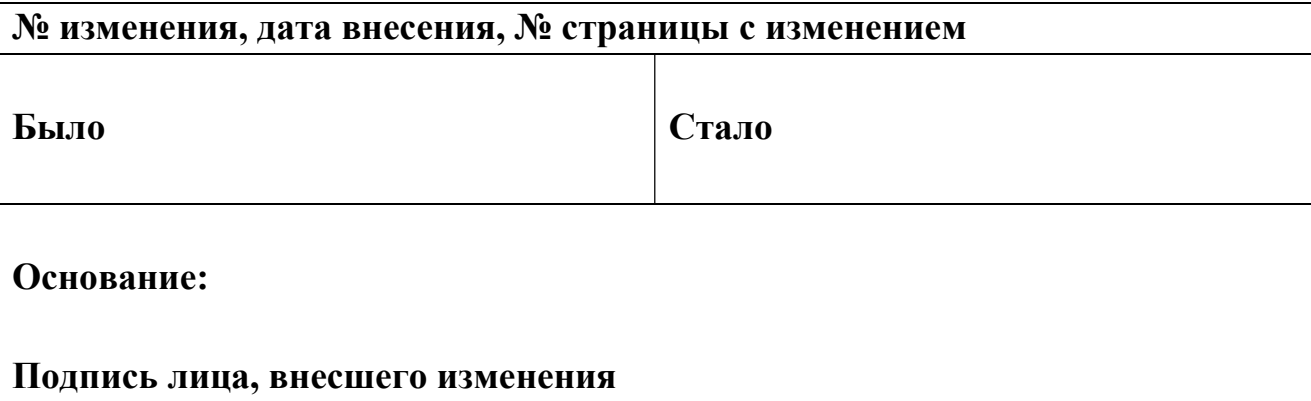